Title stata.com

**logistic** — Logistic regression, reporting odds ratios

Description Quick start Menu Syntax

Options Remarks and examples Stored results Methods and formulas

References Also see

# **Description**

logistic fits a logistic regression model of *depvar* on *indepvars*, where *depvar* is a 0/1 variable (or, more precisely, a 0/non-0 variable). Without arguments, logistic redisplays the last logistic estimates. logistic displays estimates as odds ratios; to view coefficients, type logit after running logistic. To obtain odds ratios for any covariate pattern relative to another, see [R] lincom.

### **Quick start**

```
Report odds ratios from logistic regression of y on x1 and x2 logistic y x1 x2
```

Add indicators for values of categorical variable a logistic y x1 x2 i.a

Same as above, and apply frequency weights defined by wvar logistic y x1 x2 i.a [fweight=wvar]

Show base level of a

logistic y x1 x2 i.a, baselevels

#### Menu

Statistics > Binary outcomes > Logistic regression

# **Syntax**

```
logistic depvar indepvars [if][in][weight][, options]
```

| options                             | Description                                                                                                    |
|-------------------------------------|----------------------------------------------------------------------------------------------------|
| Model                               |                                                                                                    |
| <u>nocons</u> tant                  | suppress constant term                                                                                                    |
| <pre>offset(varname)</pre>          | include varname in model with coefficient constrained to 1                                                                                       |
| asis                                | retain perfect predictor variables                                                                                                    |
| <pre>constraints(constraints)</pre> | apply specified linear constraints                                                                                                    |
| SE/Robust                           |                                                                                                    |
| vce(vcetype)                        | vcetype may be oim, opg, <u>r</u> obust, <u>cluster</u> $clustvar$ , <u>boot</u> strap, or <u>jack</u> knife                                     |
| Reporting                           |                                                                                                    |
| <u>l</u> evel(#)                    | set confidence level; default is level(95)                                                                                                    |
| coef                                | report estimated coefficients                                                                                                    |
| <u>nocnsr</u> eport                 | do not display constraints                                                                                                    |
| display_options                     | control columns and column formats, row spacing, line width, display of omitted variables and base and empty cells, and factor-variable labeling |
| Maximization                        |                                                                                                    |
| maximize_options                    | control the maximization process; seldom used                                                                                                    |
| <u>col</u> linear                   | keep collinear variables                                                                                                    |

indepvars may contain factor variables; see [U] 11.4.3 Factor variables.

depvar and indepvars may contain time-series operators; see [U] 11.4.4 Time-series varlists.

bayes, bootstrap, by, collect, fp, jackknife, mfp, mi estimate, nestreg, rolling, statsby, stepwise, and svy are allowed; see [U] 11.1.10 Prefix commands. For more details, see [BAYES] bayes: logistic.

vce(bootstrap) and vce(jackknife) are not allowed with the mi estimate prefix; see [MI] mi estimate.

display legend instead of statistics

Weights are not allowed with the bootstrap prefix; see [R] bootstrap.

vce() and weights are not allowed with the svy prefix; see [SVY] svy.

fweights, iweights, and pweights are allowed; see [U] 11.1.6 weight.

collinear and coeflegend do not appear in the dialog box.

See [U] 20 Estimation and postestimation commands for more capabilities of estimation commands.

# **Options**

```
Model
```

coeflegend

noconstant, offset(varname), constraints(constraints); see [R] Estimation options.

asis forces retention of perfect predictor variables and their associated perfectly predicted observations and may produce instabilities in maximization; see [R] **probit**.

SE/Robust

vce(vcetype) specifies the type of standard error reported, which includes types that are derived from asymptotic theory (oim, opg), that are robust to some kinds of misspecification (robust), that allow for intragroup correlation (cluster clustvar), and that use bootstrap or jackknife methods (bootstrap, jackknife); see [R] vce\_option.

Reporting

level(#); see [R] Estimation options.

coef causes logistic to report the estimated coefficients rather than the odds ratios (exponentiated coefficients). coef may be specified when the model is fit or may be used later to redisplay results. coef affects only how results are displayed and not how they are estimated.

nocnsreport; see [R] Estimation options.

display\_options: noci, nopvalues, noomitted, vsquish, noemptycells, baselevels,
 allbaselevels, nofvlabel, fvwrap(#), fvwrapon(style), cformat(%fmt), pformat(%fmt),
 sformat(%fmt), and nolstretch; see [R] Estimation options.

Maximization

maximize\_options: difficult, technique(algorithm\_spec), iterate(#), [no]log, trace,
 gradient, showstep, hessian, showtolerance, tolerance(#), ltolerance(#),
 nrtolerance(#), nonrtolerance, and from(init\_specs); see [R] Maximize. These options are seldom used.

The following options are available with logistic but are not shown in the dialog box: collinear, coeflegend; see [R] Estimation options.

# Remarks and examples

stata.com

Remarks are presented under the following headings:

logistic and logit Robust estimate of variance Video examples

## logistic and logit

logistic provides an alternative and preferred way to fit maximum-likelihood logit models, the other choice being logit ([R] logit).

First, let's dispose of some confusing terminology. We use the words logit and logistic to mean the same thing: maximum likelihood estimation. To some, one or the other of these words connotes transforming the dependent variable and using weighted least squares to fit the model, but that is not how we use either word here. Thus, the logit and logistic commands produce the same results.

The logistic command is generally preferred to the logit command because logistic presents the estimates in terms of odds ratios rather than coefficients. To some people, this may seem disadvantageous, but you can type logit without arguments after logistic to see the underlying coefficients. You should be cautious when interpreting the odds ratio of the constant term. Usually, this odds ratio represents the baseline odds of the model when all predictor variables are set to zero. However, you must verify that a zero value for all predictor variables in the model actually makes sense before continuing with this interpretation.

Nevertheless, [R] **logit** is still worth reading because logistic shares the same features as logit, including omitting variables due to collinearity or one-way causation.

For an introduction to logistic regression, see Lemeshow and Hosmer (2005), Pagano and Gauvreau (2022, 455–478), or Pampel (2021); for a complete but nonmathematical treatment, see Kleinbaum and Klein (2010); and for a thorough discussion, see Hosmer, Lemeshow, and Sturdivant (2013). See Gould (2000) for a discussion of the interpretation of logistic regression. See Dupont (2009) or Hilbe (2009) for a discussion of logistic regression with examples using Stata. For a discussion using Stata with an emphasis on model specification, see Vittinghoff et al. (2012).

Stata has a variety of commands for performing estimation when the dependent variable is dichotomous or polytomous. See Long and Freese (2014) for a book devoted to fitting these models with Stata. See help estimation commands for a complete list of all of Stata's estimation commands.

#### Example 1

Consider the following dataset from a study of risk factors associated with low birthweight described in Hosmer, Lemeshow, and Sturdivant (2013, 24).

- . use https://www.stata-press.com/data/r18/lbw
  (Hosmer & Lemeshow data)
- describe

Contains data from https://www.stata-press.com/data/r18/lbw.dta

Observations: 189 Hosmer & Lemeshow data

Variables: 11 15 Jan 2022 05:01

| Variable name | Storage<br>type | Display<br>format | Value<br>label | Variable label                                     |
|---------------|-----------------|-------------------|----------------|----------------------------------------------------|
| id            | int             | %8.0g             |                | Identification code                                |
| low           | byte            | %8.0g             |                | Birthweight<2500g                                  |
| age           | byte            | %8.0g             |                | Age of mother                                      |
| lwt           | int             | %8.0g             |                | Weight at last menstrual period                    |
| race          | byte            | %8.0g             | race           | Race                                               |
| smoke         | byte            | %9.0g             | smoke          | Smoked during pregnancy                            |
| ptl           | byte            | %8.0g             |                | Premature labor history (count)                    |
| ht            | byte            | %8.0g             |                | Has history of hypertension                        |
| ui            | byte            | %8.0g             |                | Presence, uterine irritability                     |
| ftv           | byte            | %8.0g             |                | Number of visits to physician during 1st trimester |
| bwt           | int             | %8.0g             |                | Birthweight (grams)                                |

Sorted by:

We want to investigate the causes of low birthweight. Here race is a categorical variable indicating whether a person is white (race = 1), black (race = 2), or some other race (race = 3). We want indicator (dummy) variables for race included in the regression, so we will use factor variables.

Pseudo R2 = 0.1416

. logistic low age lwt i.race smoke ptl ht ui

Logistic regression Number of obs = 189 LR chi2(8) = 33.22Prob > chi2 = 0.0001

Log likelihood = -100.724

| low                               | Odds ratio                                             | Std. err.                                               | z                                    | P> z                                      | [95% conf.                                               | interval]                                             |
|-----------------------------------|--------------------------------------------------------|---------------------------------------------------------|--------------------------------------|-------------------------------------------|----------------------------------------------------------|-------------------------------------------------------|
| age<br>lwt                        | .9732636<br>.9849634                                   | .0354759                                                | -0.74<br>-2.19                       | 0.457<br>0.029                            | .9061578<br>.9716834                                     | 1.045339                                              |
| race<br>Black<br>Other            | 3.534767<br>2.368079                                   | 1.860737<br>1.039949                                    | 2.40<br>1.96                         | 0.016<br>0.050                            | 1.259736<br>1.001356                                     | 9.918406<br>5.600207                                  |
| smoke<br>ptl<br>ht<br>ui<br>_cons | 2.517698<br>1.719161<br>6.249602<br>2.1351<br>1.586014 | 1.00916<br>.5952579<br>4.322408<br>.9808153<br>1.910496 | 2.30<br>1.56<br>2.65<br>1.65<br>0.38 | 0.021<br>0.118<br>0.008<br>0.099<br>0.702 | 1.147676<br>.8721455<br>1.611152<br>.8677528<br>.1496092 | 5.523162<br>3.388787<br>24.24199<br>5.2534<br>16.8134 |

Note: \_cons estimates baseline odds.

The odds ratios are for a one-unit change in the variable. If we wanted the odds ratio for age to be in terms of 4-year intervals, we would type

- . generate age4 = age/4
- . logistic low age4 lwt i.race smoke ptl ht ui (output omitted)

After logistic, we can type logit to see the model in terms of coefficients and standard errors:

. logit

Logistic regression Number of obs = 189 = 33.22 LR chi2(8) Prob > chi2 = 0.0001= 0.1416 Log likelihood = -100.724Pseudo R2

| low   | Coefficient | Std. err. | z     | P> z  | [95% conf. | interval] |
|-------|-------------|-----------|-------|-------|------------|-----------|
| age4  | 1084012     | .1458017  | -0.74 | 0.457 | 3941673    | .1773649  |
| lwt   | 0151508     | .0069259  | -2.19 | 0.029 | 0287253    | 0015763   |
| race  |             |           |       |       |            |           |
| Black | 1.262647    | .5264101  | 2.40  | 0.016 | .2309024   | 2.294392  |
| Other | .8620792    | .4391532  | 1.96  | 0.050 | .0013548   | 1.722804  |
| smoke | .9233448    | .4008266  | 2.30  | 0.021 | .137739    | 1.708951  |
| ptl   | .5418366    | .346249   | 1.56  | 0.118 | 136799     | 1.220472  |
| ht    | 1.832518    | .6916292  | 2.65  | 0.008 | .4769494   | 3.188086  |
| ui    | .7585135    | .4593768  | 1.65  | 0.099 | 1418484    | 1.658875  |
| _cons | .4612239    | 1.20459   | 0.38  | 0.702 | -1.899729  | 2.822176  |

If we wanted to see the logistic output again, we would type logistic without arguments.

4

#### Example 2

We can specify the confidence interval for the odds ratios with the level() option, and we can do this either at estimation time or when replaying the model. For instance, to see our first model in example 1 with narrower, 90% confidence intervals, we might type

. logistic, level(90)

Logistic regression

Number of obs = 189 LR chi2(8) = 33.22 Prob > chi2 = 0.0001

= 0.1416

Pseudo R2

Log likelihood = -100.724

| low   | Odds ratio | Std. err. | z     | P> z  | [90% conf. | interval] |
|-------|------------|-----------|-------|-------|------------|-----------|
| age4  | .8972675   | .1308231  | -0.74 | 0.457 | .7059409   | 1.140448  |
| lwt   | .9849634   | .0068217  | -2.19 | 0.029 | .9738063   | .9962483  |
| race  |            |           |       |       |            |           |
| Black | 3.534767   | 1.860737  | 2.40  | 0.016 | 1.487028   | 8.402379  |
| Other | 2.368079   | 1.039949  | 1.96  | 0.050 | 1.149971   | 4.876471  |
| smoke | 2.517698   | 1.00916   | 2.30  | 0.021 | 1.302185   | 4.867819  |
| ptl   | 1.719161   | .5952579  | 1.56  | 0.118 | .9726876   | 3.038505  |
| ht    | 6.249602   | 4.322408  | 2.65  | 0.008 | 2.003487   | 19.49478  |
| ui    | 2.1351     | .9808153  | 1.65  | 0.099 | 1.00291    | 4.545424  |
| _cons | 1.586014   | 1.910496  | 0.38  | 0.702 | .2186791   | 11.50288  |

Note: \_cons estimates baseline odds.

### Robust estimate of variance

Logistic regression

If you specify vce(robust), Stata reports the robust estimate of variance described in [U] 20.22 Obtaining robust variance estimates. Here is the model previously fit with the robust estimate of variance:

. logistic low age lwt i.race smoke ptl ht ui, vce(robust)

Log pseudolikelihood = -100.724

Number of obs = 189 Wald chi2(8) = 29.02 Prob > chi2 = 0.0003 Pseudo R2 = 0.1416

| low                               | Odds ratio                                             | Robust<br>std. err.                                      | z                                    | P> z                                      | [95% conf.                                              | interval]                                               |
|-----------------------------------|--------------------------------------------------------|----------------------------------------------------------|--------------------------------------|-------------------------------------------|---------------------------------------------------------|---------------------------------------------------------|
| age<br>lwt                        | .9732636<br>.9849634                                   | .0329376                                                 | -0.80<br>-2.13                       | 0.423<br>0.034                            | .9108015<br>.9712984                                    | 1.040009                                                |
| race<br>Black<br>Other            | 3.534767<br>2.368079                                   | 1.793616<br>1.026563                                     | 2.49<br>1.99                         | 0.013<br>0.047                            | 1.307504<br>1.012512                                    | 9.556051<br>5.538501                                    |
| smoke<br>ptl<br>ht<br>ui<br>_cons | 2.517698<br>1.719161<br>6.249602<br>2.1351<br>1.586014 | .9736417<br>.7072902<br>4.102026<br>1.042775<br>1.939482 | 2.39<br>1.32<br>2.79<br>1.55<br>0.38 | 0.017<br>0.188<br>0.005<br>0.120<br>0.706 | 1.179852<br>.7675715<br>1.726445<br>.8197749<br>.144345 | 5.372537<br>3.850476<br>22.6231<br>5.560858<br>17.42658 |

Note: \_cons estimates baseline odds.

Also, you can specify vce(cluster *clustvar*) and then, within cluster, relax the assumption of independence. To illustrate this, we have made some fictional additions to the low-birthweight data.

Say that these data are not a random sample of mothers but instead are a random sample of mothers from a random sample of hospitals. In fact, that may be true—we do not know the history of these data.

Hospitals specialize, and it would not be too incorrect to say that some hospitals specialize in more difficult cases. We are going to show two extremes. In one, all hospitals are alike, but we are going to estimate under the possibility that they might differ. In the other, hospitals are strikingly different. In both cases, we assume that patients are drawn from 20 hospitals.

In both examples, we will fit the same model, and we will type the same command to fit it. Below are the same data we have been using but with a new variable, hospid, that identifies from which of the 20 hospitals each patient was drawn (and which we have made up):

- . use https://www.stata-press.com/data/r18/hospid1, clear
- . logistic low age lwt i.race smoke ptl ht ui, vce(cluster hospid)

Logistic regression Number of obs = Wald chi2(8) = 49.67= 0.0000 Prob > chi2 Log pseudolikelihood = -100.724 Pseudo R2 = 0.1416

(Std. err. adjusted for 20 clusters in hospid)

| low                               | Odds ratio                                             | Robust std. err.                                         | z                                    | P> z                                      | [95% conf.                                              | interval]                                               |
|-----------------------------------|--------------------------------------------------------|----------------------------------------------------------|--------------------------------------|-------------------------------------------|---------------------------------------------------------|---------------------------------------------------------|
| age                               | .9732636                                               | .0397476                                                 | -0.66                                | 0.507                                     | .898396                                                 | 1.05437                                                 |
| lwt                               | .9849634                                               | .0057101                                                 | -2.61                                | 0.009                                     | .9738352                                                | .9962187                                                |
| race<br>Black<br>Other            | 3.534767<br>2.368079                                   | 2.013285<br>.8451325                                     | 2.22<br>2.42                         | 0.027<br>0.016                            | 1.157563<br>1.176562                                    | 10.79386<br>4.766257                                    |
| smoke<br>ptl<br>ht<br>ui<br>_cons | 2.517698<br>1.719161<br>6.249602<br>2.1351<br>1.586014 | .8284259<br>.6676221<br>4.066275<br>1.093144<br>1.661913 | 2.81<br>1.40<br>2.82<br>1.48<br>0.44 | 0.005<br>0.163<br>0.005<br>0.138<br>0.660 | 1.321062<br>.8030814<br>1.74591<br>.7827337<br>.2034094 | 4.79826<br>3.680219<br>22.37086<br>5.824014<br>12.36639 |

Note: \_cons estimates baseline odds.

The standard errors are similar to the standard errors we have previously obtained, whether we used the robust or conventional estimators. In this example, we invented the hospital IDs randomly.

Here are the results of the estimation with the same data but with a different set of hospital IDs:

- . use https://www.stata-press.com/data/r18/hospid2
- . logistic low age lwt i.race smoke ptl ht ui, vce(cluster hospid)

Logistic regression Number of obs = 189 Wald chi2(8) =7.19 = 0.5167Prob > chi2 = 0.1416 Log pseudolikelihood = -100.724Pseudo R2

(Std. err. adjusted for 20 clusters in hospid)

| low                               | Odds ratio                                             | Robust<br>std. err.                                      | z                                    | P> z                                      | [95% conf.                                              | interval]                                              |
|-----------------------------------|--------------------------------------------------------|----------------------------------------------------------|--------------------------------------|-------------------------------------------|---------------------------------------------------------|--------------------------------------------------------|
| age<br>lwt                        | .9732636<br>.9849634                                   | .0293064                                                 | -0.90<br>-1.41                       | 0.368<br>0.160                            | .9174862<br>.9643817                                    | 1.032432<br>1.005984                                   |
| race<br>Black<br>Other            | 3.534767<br>2.368079                                   | 3.120338<br>1.297738                                     | 1.43<br>1.57                         | 0.153<br>0.116                            | .6265521<br>.8089594                                    | 19.9418<br>6.932114                                    |
| smoke<br>ptl<br>ht<br>ui<br>_cons | 2.517698<br>1.719161<br>6.249602<br>2.1351<br>1.586014 | 1.570287<br>.6799153<br>7.165454<br>1.411977<br>1.946253 | 1.48<br>1.37<br>1.60<br>1.15<br>0.38 | 0.139<br>0.171<br>0.110<br>0.251<br>0.707 | .7414969<br>.7919045<br>.660558<br>.5841231<br>.1431423 | 8.548655<br>3.732161<br>59.12808<br>7.804266<br>17.573 |

Note: \_cons estimates baseline odds.

Note the strikingly larger standard errors. What happened? In these data, women most likely to have low-birthweight babies are sent to certain hospitals, and the decision on likeliness is based not just on age, smoking history, etc., but on other things that doctors can see but that are not recorded in our data. Thus, merely because a woman is at one of the centers identifies her to be more likely to have a low-birthweight baby.

### Video examples

Logistic regression, part 1: Binary predictors

Logistic regression, part 2: Continuous predictors

Logistic regression, part 3: Factor variables

#### Stored results

logistic stores the following in e():

```
Scalars
    e(N)
                              number of observations
    e(N_cds)
                              number of completely determined successes
    e(N_cdf)
                              number of completely determined failures
    e(k)
                              number of parameters
    e(k_eq)
                              number of equations in e(b)
                              number of equations in overall model test
    e(k_eq_model)
                              number of dependent variables
    e(k_dv)
    e(df_m)
                              model degrees of freedom
    e(r2_p)
                              pseudo-R^2
                              log likelihood
    e(11)
                              log likelihood, constant-only model
    e(11_0)
                              number of clusters
    e(N_clust)
    e(chi2)
                              \chi^2
    e(p)
                              p-value for model test
    e(rank)
                             rank of e(V)
    e(ic)
                              number of iterations
    e(rc)
                             return code
                              1 if converged, 0 otherwise
    e(converged)
Macros
    e(cmd)
                              logistic
                             command as typed
    e(cmdline)
    e(depvar)
                             name of dependent variable
    e(wtype)
                              weight type
    e(wexp)
                              weight expression
    e(title)
                             title in estimation output
                              name of cluster variable
    e(clustvar)
                             linear offset variable
    e(offset)
                             Wald or LR; type of model \chi^2 test
    e(chi2type)
    e(vce)
                              vcetype specified in vce()
    e(vcetype)
                             title used to label Std. err.
                             type of optimization
    e(opt)
                             max or min; whether optimizer is to perform maximization or minimization
    e(which)
    e(ml_method)
                              type of ml method
                             name of likelihood-evaluator program
    e(user)
    e(technique)
                             maximization technique
    e(properties)
    e(estat_cmd)
                              program used to implement estat
                             program used to implement predict
    e(predict)
                             predictions allowed by margins
    e(marginsok)
    e(marginsnotok)
                              predictions disallowed by margins
    e(asbalanced)
                              factor variables fyset as asbalanced
    e(asobserved)
                              factor variables fyset as asobserved
Matrices
    e(b)
                             coefficient vector
    e(Cns)
                             constraints matrix
    e(ilog)
                              iteration log (up to 20 iterations)
    e(gradient)
                              gradient vector
    e(mns)
                              vector of means of the independent variables
                              information about perfect predictors
    e(rules)
                              variance-covariance matrix of the estimators
    e(V)
    e(V_modelbased)
                              model-based variance
Functions
    e(sample)
                              marks estimation sample
```

In addition to the above, the following is stored in r():

Matrices

r(table)

matrix containing the coefficients with their standard errors, test statistics, p-values, and confidence intervals

Note that results stored in r() are updated when the command is replayed and will be replaced when any r-class command is run after the estimation command.

#### Methods and formulas

Define  $\mathbf{x}_j$  as the (row) vector of independent variables, augmented by 1, and  $\mathbf{b}$  as the corresponding estimated parameter (column) vector. The logistic regression model is fit by logit; see [R] logit for details of estimation.

The odds ratio corresponding to the *i*th coefficient is  $\psi_i = \exp(b_i)$ . The standard error of the odds ratio is  $s_i^{\psi} = \psi_i s_i$ , where  $s_i$  is the standard error of  $b_i$  estimated by logit.

Define  $I_j = \mathbf{x}_j \mathbf{b}$  as the predicted index of the jth observation. The predicted probability of a positive outcome is

$$p_j = \frac{\exp(I_j)}{1 + \exp(I_j)}$$

This command supports the Huber/White/sandwich estimator of the variance and its clustered version using vce(robust) and vce(cluster clustvar), respectively. See [P] \_robust, particularly Maximum likelihood estimators and Methods and formulas.

logistic also supports estimation with survey data. For details on VCEs with survey data, see [SVY] Variance estimation.

### References

Archer, K. J., and S. A. Lemeshow. 2006. Goodness-of-fit test for a logistic regression model fitted using survey sample data. Stata Journal 6: 97–105.

Buis, M. L. 2010a. Direct and indirect effects in a logit model. Stata Journal 10: 11-29.

—. 2010b. Stata tip 87: Interpretation of interactions in nonlinear models. Stata Journal 10: 305–308.

Dupont, W. D. 2009. Statistical Modeling for Biomedical Researchers: A Simple Introduction to the Analysis of Complex Data. 2nd ed. Cambridge: Cambridge University Press.

Fernandez-Felix, B. M., E. García-Esquinas, A. Muriel, A. Royuela, and J. Zamora. 2021. Bootstrap internal validation command for predictive logistic regression models. *Stata Journal* 21: 498–509.

Freese, J. 2002. Least likely observations in regression models for categorical outcomes. Stata Journal 2: 296–300.

Gould, W. W. 2000. sg124: Interpreting logistic regression in all its forms. Stata Technical Bulletin 53: 19–29. Reprinted in Stata Technical Bulletin Reprints, vol. 9, pp. 257–270. College Station, TX: Stata Press.

Hilbe, J. M. 2009. Logistic Regression Models. Boca Raton, FL: Chapman and Hall/CRC.

Hosmer, D. W., Jr., S. A. Lemeshow, and R. X. Sturdivant. 2013. *Applied Logistic Regression*. 3rd ed. Hoboken, NJ: Wiley.

Kleinbaum, D. G., and M. Klein. 2010. Logistic Regression: A Self-Learning Text. 3rd ed. New York: Springer.

Lalanne, C., and M. Mesbah. 2016. Biostatistics and Computer-based Analysis of Health Data Using Stata. London: ISTE Press.

Lemeshow, S. A., and J.-R. L. Gall. 1994. Modeling the severity of illness of ICU patients: A systems update. *Journal of the American Medical Association* 272: 1049–1055. https://doi.org/10.1001/jama.1994.03520130087038.

- Lemeshow, S. A., and D. W. Hosmer, Jr. 2005. Logistic regression. In Vol. 2 of Encyclopedia of Biostatistics, ed. P. Armitage and T. Colton, 2870-2880. Chichester, UK: Wiley.
- Long, J. S., and J. Freese. 2014. Regression Models for Categorical Dependent Variables Using Stata. 3rd ed. College Station, TX: Stata Press.
- Mehmetoglu, M., and T. G. Jakobsen. 2022. Applied Statistics Using Stata: A Guide for the Social Sciences. 2nd ed. Thousand Oaks, CA: Sage.
- Miranda, A., and S. Rabe-Hesketh. 2006. Maximum likelihood estimation of endogenous switching and sample selection models for binary, ordinal, and count variables. Stata Journal 6: 285-308.
- Mitchell, M. N., and X. Chen. 2005. Visualizing main effects and interactions for binary logit models. Stata Journal 5: 64-82.
- Pagano, M., and K. Gauvreau. 2022. Principles of Biostatistics. 3rd ed. Boca Raton, FL: CRC Press.
- Pampel, F. C. 2021. Logistic Regression: A Primer. 2nd ed. Thousand Oaks, CA: Sage.
- Pregibon, D. 1981. Logistic regression diagnostics. Annals of Statistics 9: 705-724. https://doi.org/10.1214/aos/1176345513.
- Schonlau, M. 2005. Boosted regression (boosting): An introductory tutorial and a Stata plugin. Stata Journal 5: 330-354.
- Uberti, L. J. 2022. Interpreting logit models. Stata Journal 22: 60-76.
- Vittinghoff, E., D. V. Glidden, S. C. Shiboski, and C. E. McCulloch. 2012. Regression Methods in Biostatistics: Linear, Logistic, Survival, and Repeated Measures Models. 2nd ed. New York: Springer.
- Xu, J., and J. S. Long. 2005. Confidence intervals for predicted outcomes in regression models for categorical outcomes. Stata Journal 5: 537-559.

#### Also see

- [R] **logistic postestimation** Postestimation tools for logistic
- [R] **brier** Brier score decomposition
- [R] **cloglog** Complementary log-log regression
- [R] exlogistic Exact logistic regression
- [R] **logit** Logistic regression, reporting coefficients
- [R] **npregress kernel** Nonparametric kernel regression
- [R] **npregress series** Nonparametric series regression
- [R] **roc** Receiver operating characteristic (ROC) analysis
- [BAYES] bayes: logistic Bayesian logistic regression, reporting odds ratios
- [FMM] fmm: logit Finite mixtures of logistic regression models
- [LASSO] Lasso intro Introduction to lasso
- [MI] **Estimation** Estimation commands for use with mi estimate
- [SVY] svy estimation Estimation commands for survey data
- [XT] **xtlogit** Fixed-effects, random-effects, and population-averaged logit models

#### [U] 20 Estimation and postestimation commands

Stata, Stata Press, and Mata are registered trademarks of StataCorp LLC. Stata and Stata Press are registered trademarks with the World Intellectual Property Organization of the United Nations, StataNow and NetCourseNow are trademarks of StataCorp LLC. Other brand and product names are registered trademarks or trademarks of their respective companies. Copyright (c) 1985–2023 StataCorp LLC, College Station, TX, USA. All rights reserved.

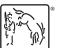

For suggested citations, see the FAQ on citing Stata documentation.